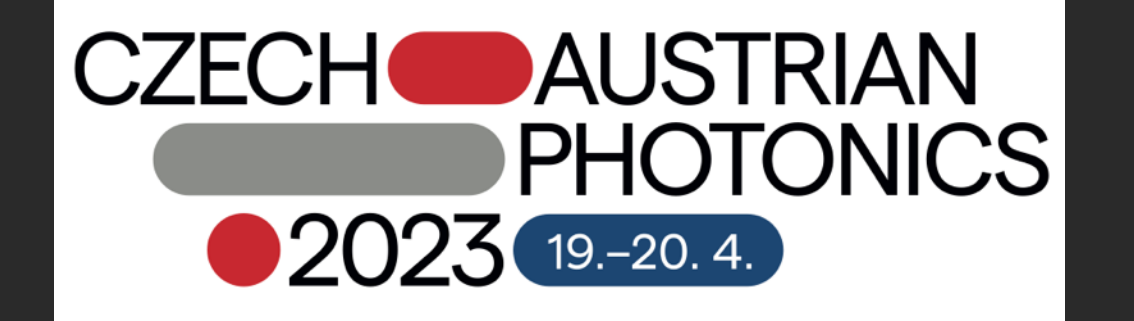

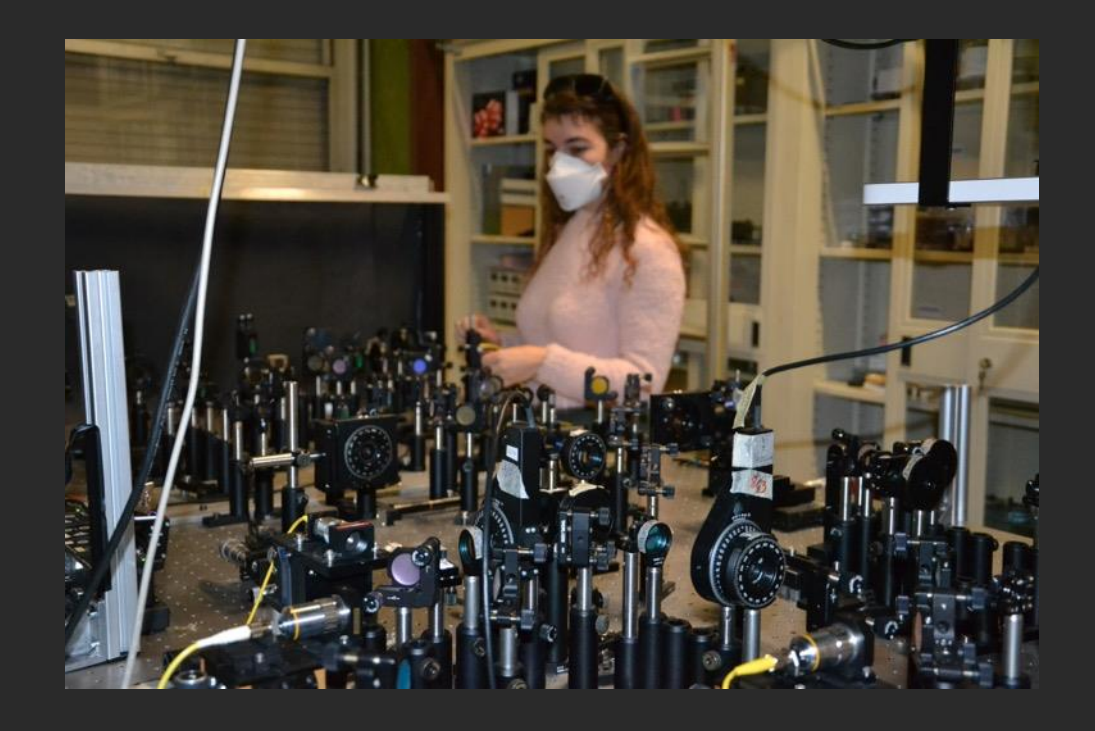

# (Photonic) quantum computer: What is it and what can we do with it?

## Who am I?

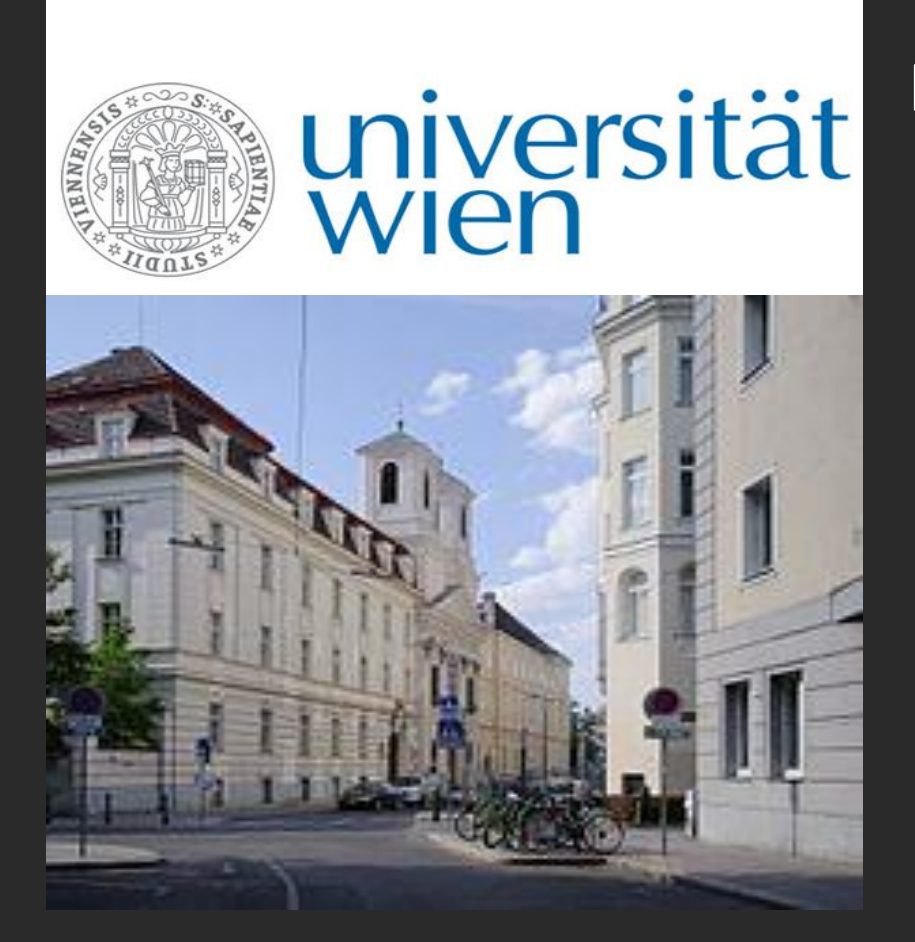

Iris Agresti Post-doctoral researcher in the quantum informatior and quantum computation group

## Who am I?

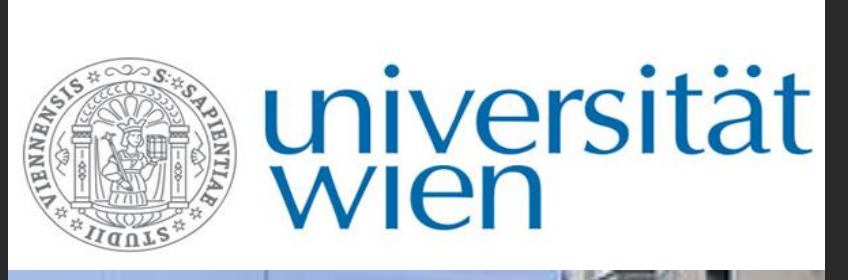

Iris Agresti Post-doctoral researcher in the quantum information and quantum computation group WE PLAY WITH LASERS!

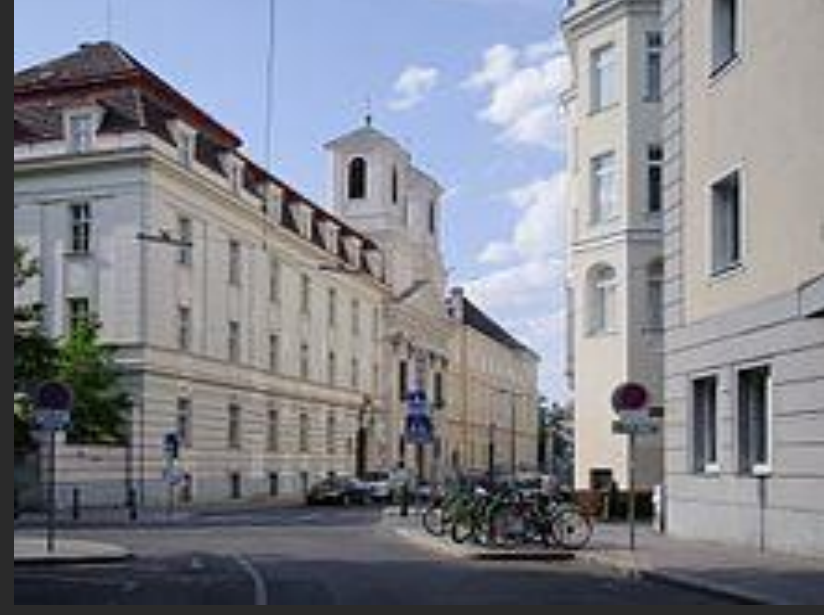

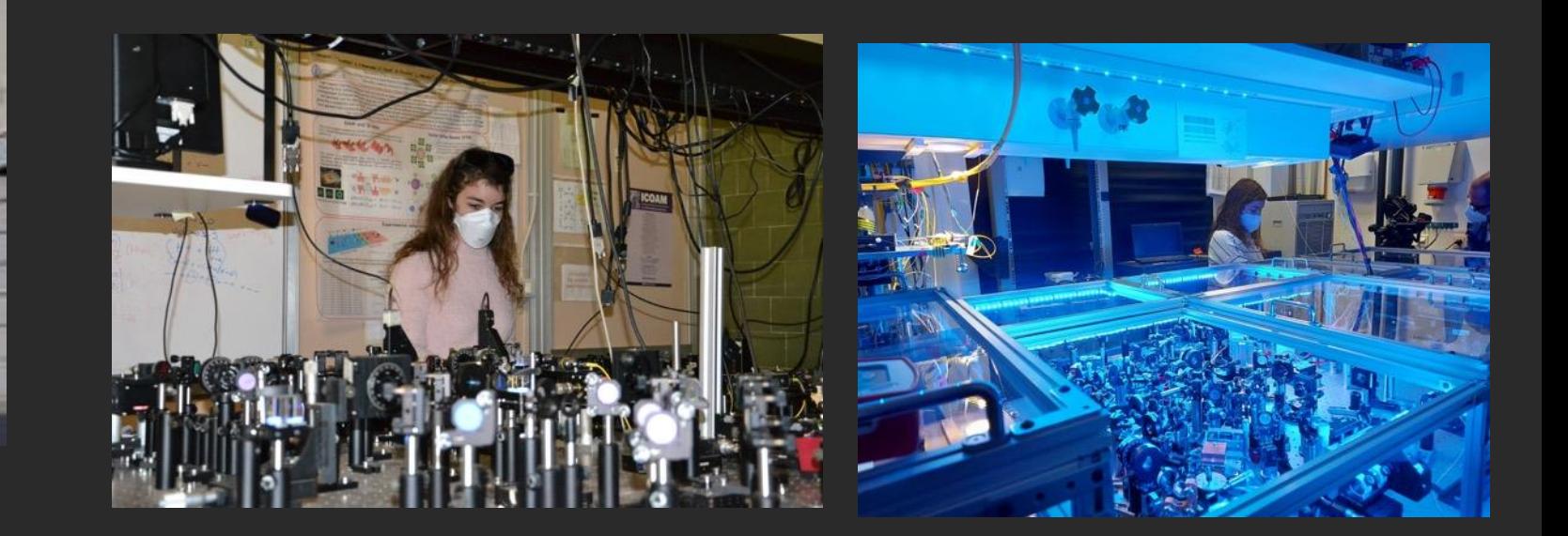

### When we say «computer», we usually think of…

- 
- 
- 
- -
- -

### When we say «computer», we usually think of…

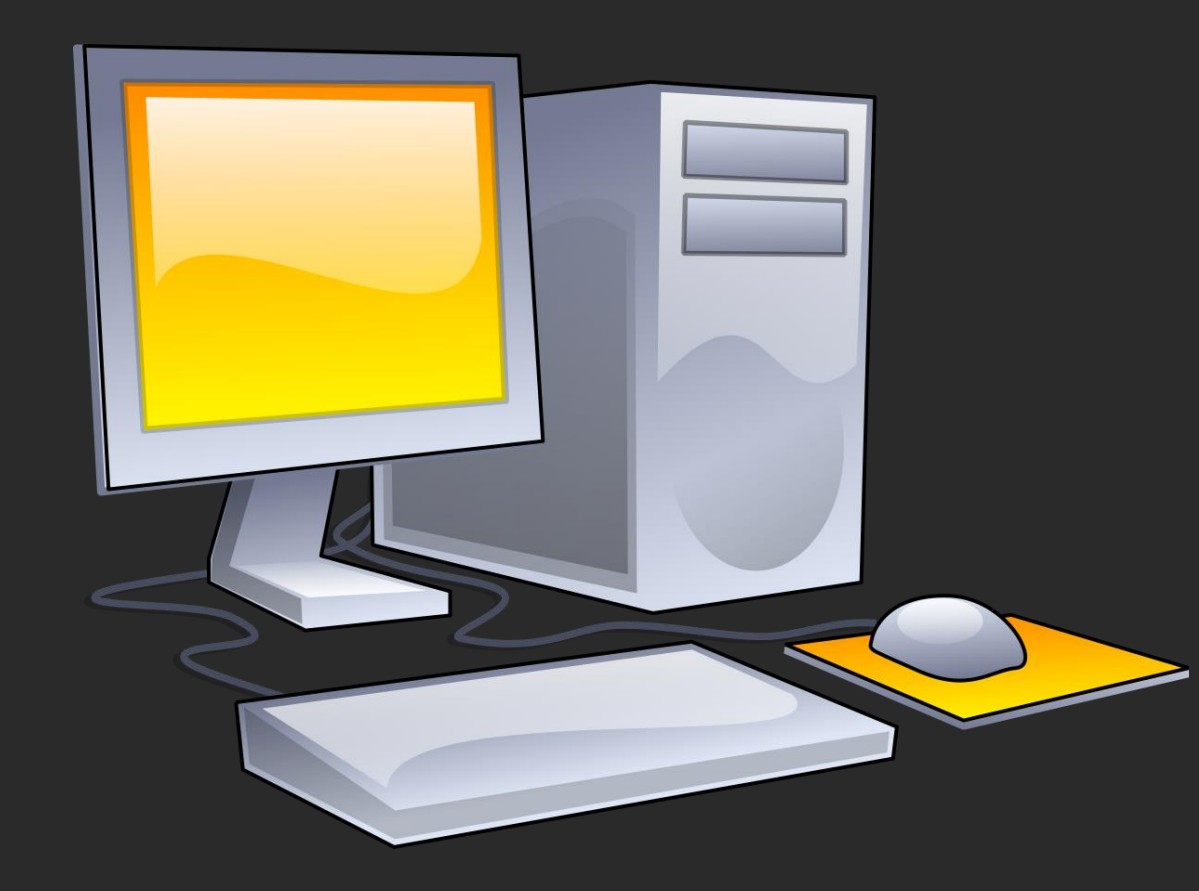

### When we say «computer», we usually think of…

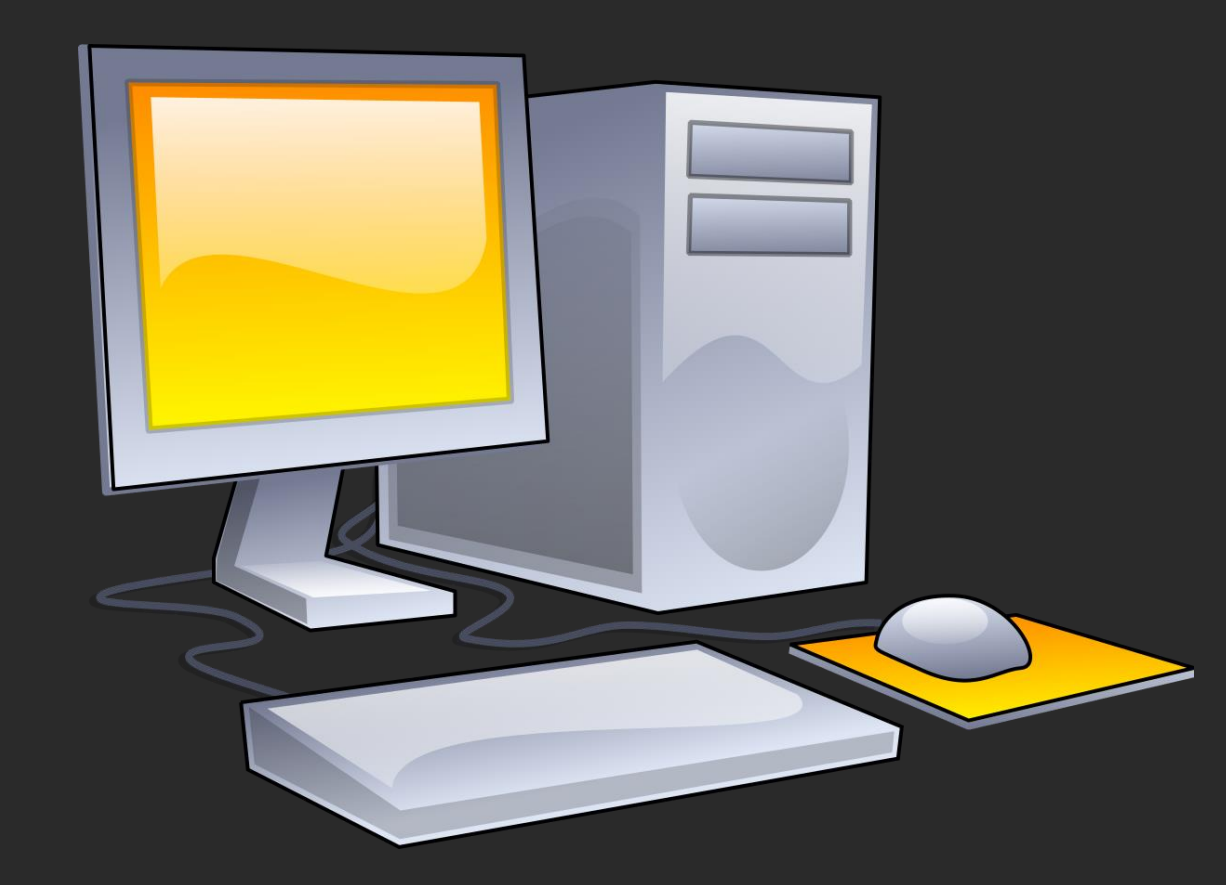

What is the formal definition?

## Formal definition

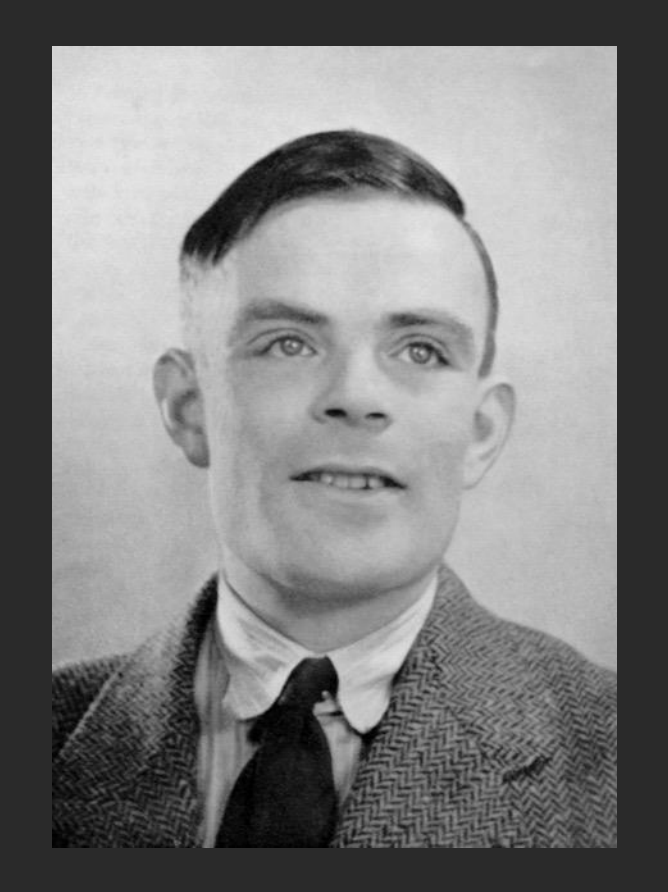

### Alan Turing (1912 – 1954)

### Formal definition

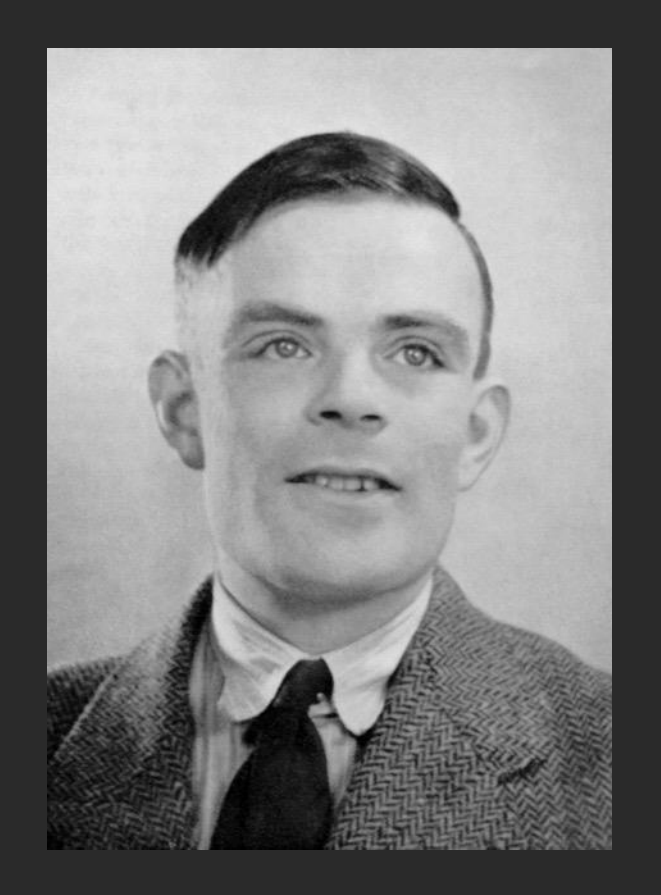

#### Alan Turing (1912 – 1954)

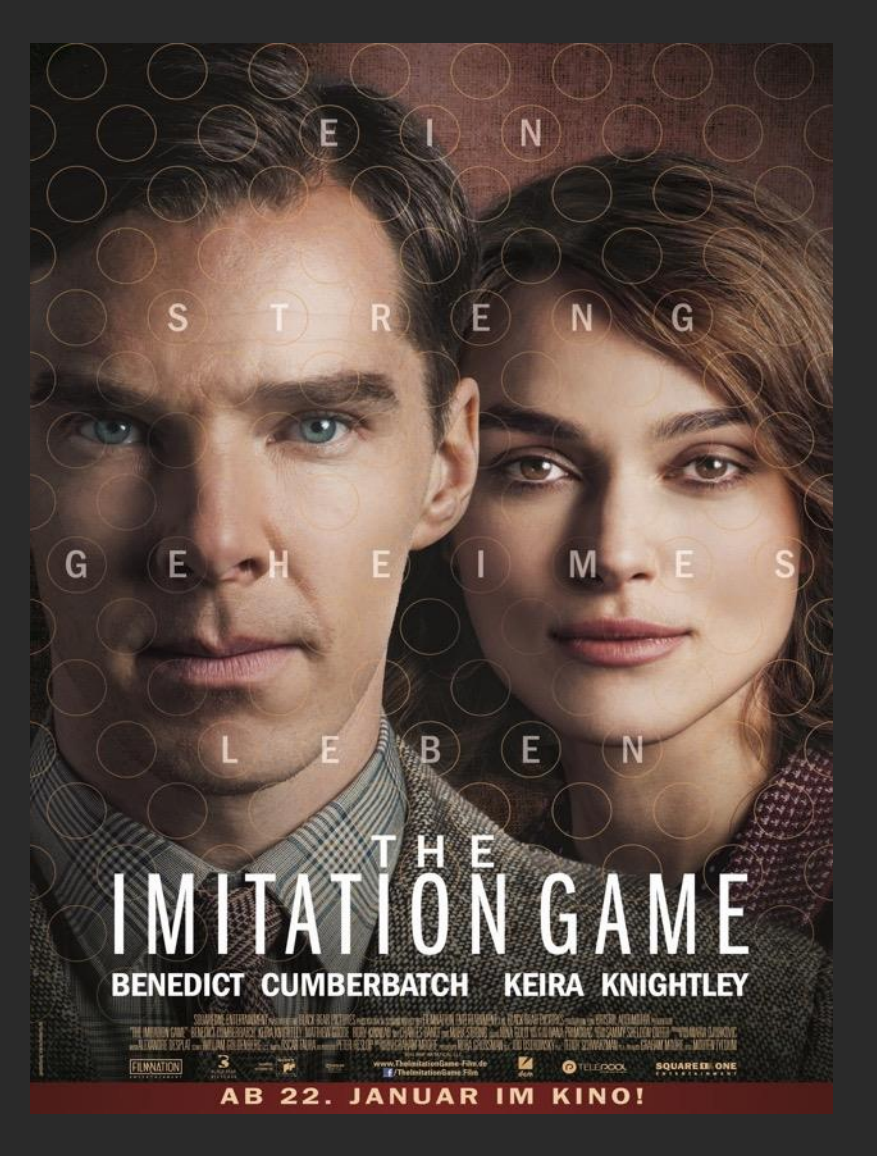

### Formal definition

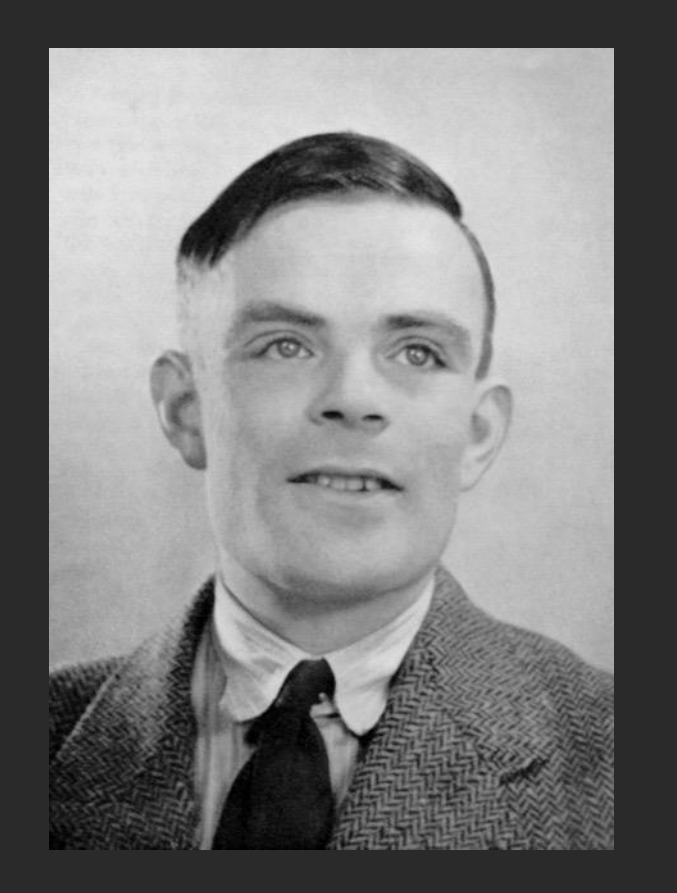

Alan Turing (1912 – 1954)

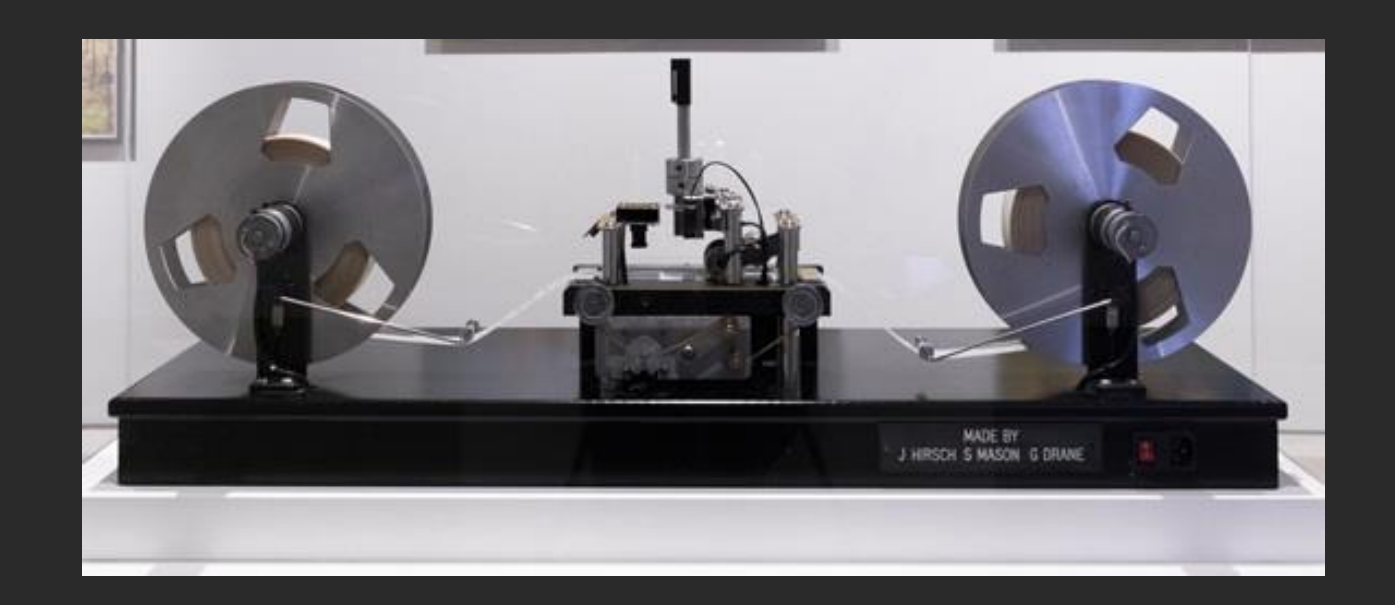

A Turing machine is a device that can perform a specific mathematical operation on an input, coming from an alphabet.

### What's the difference?

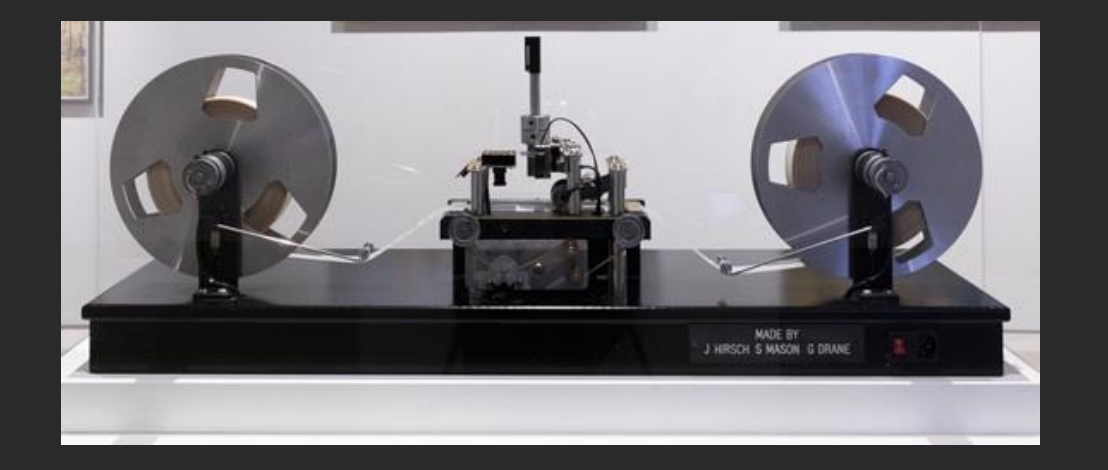

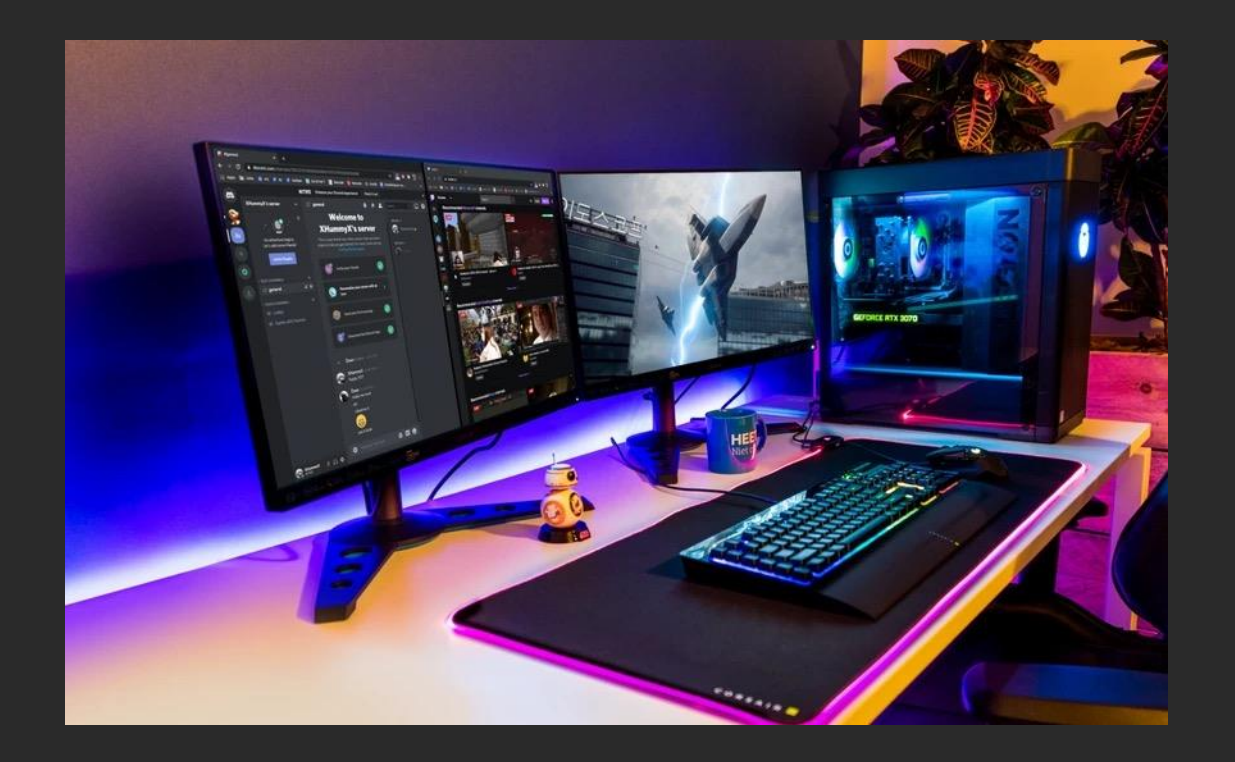

## What's the difference?

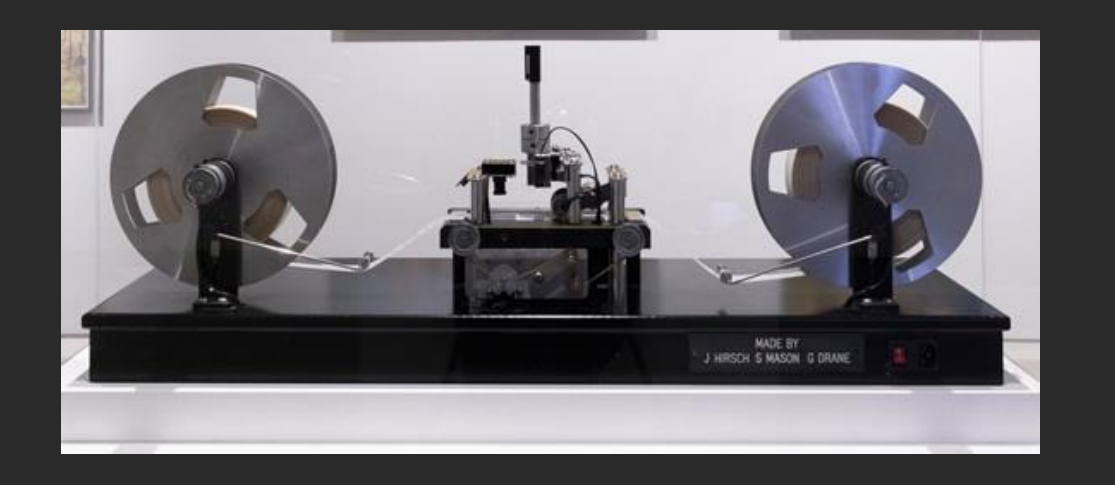

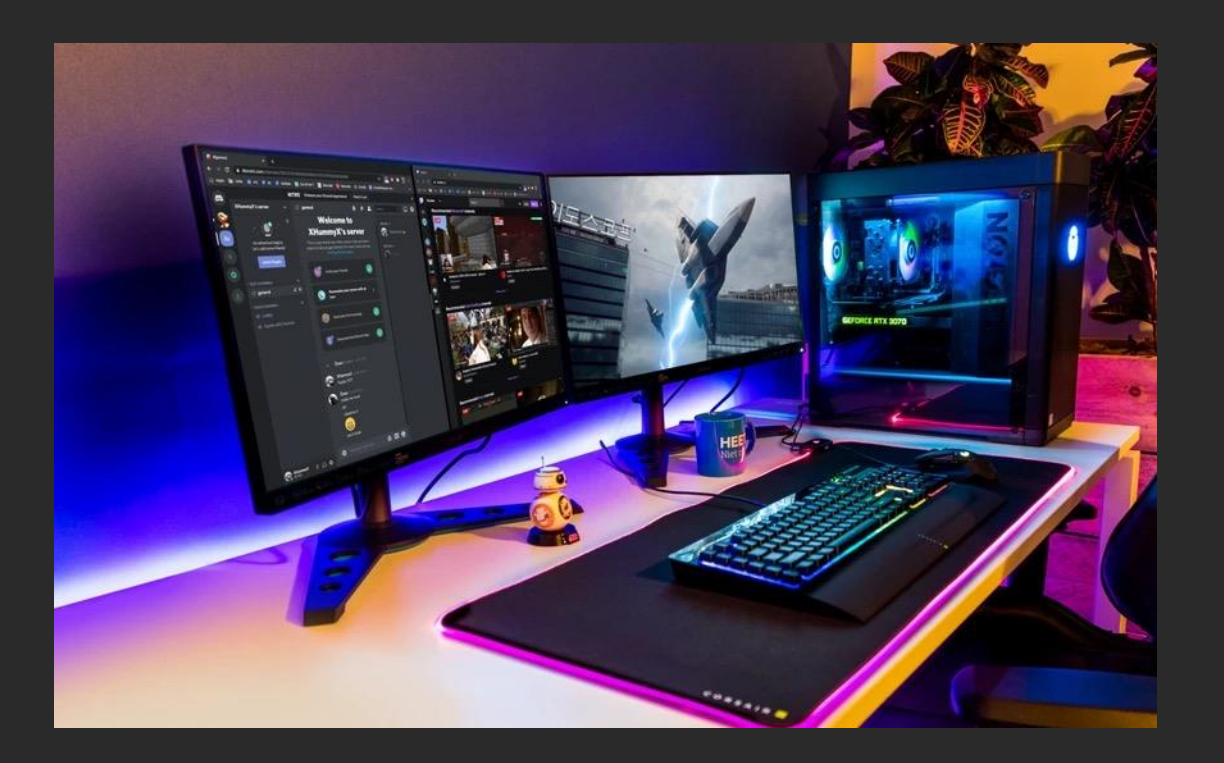

Our computers still make operations on inputs coming from an alphabet, but they can perform any operation we want: **they are Universal**

## The BIT

The alphabet that a computer uses is made of only two elements

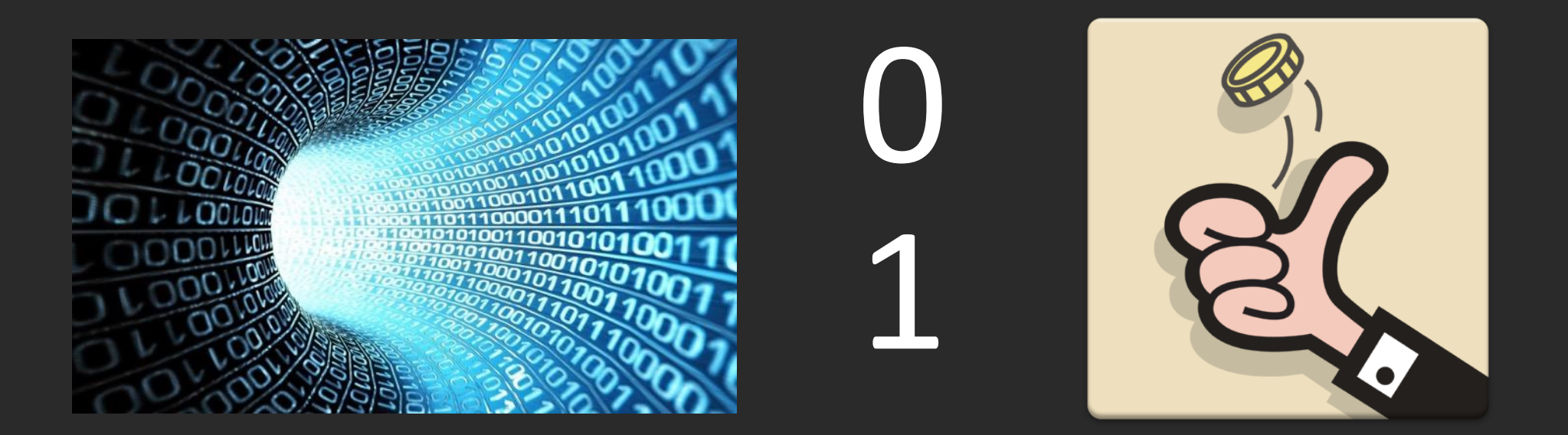

## The BIT

The alphabet that a computer uses is made of only two elements

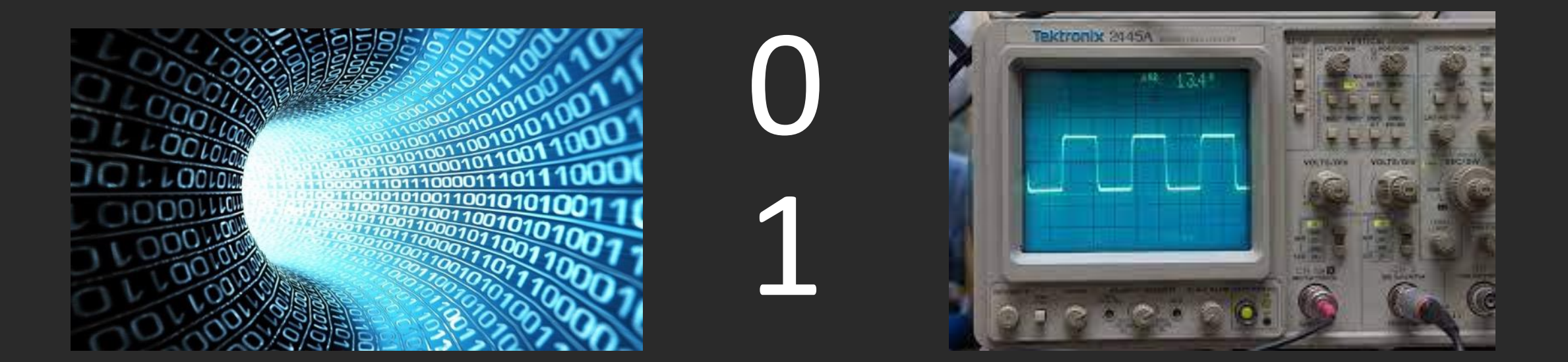

### Difficult problems

A computer can do everything… but how hard is it for it?

 $2=2\times1$ 3=3x1  $4=2x2$ 

100=2x2x5x5

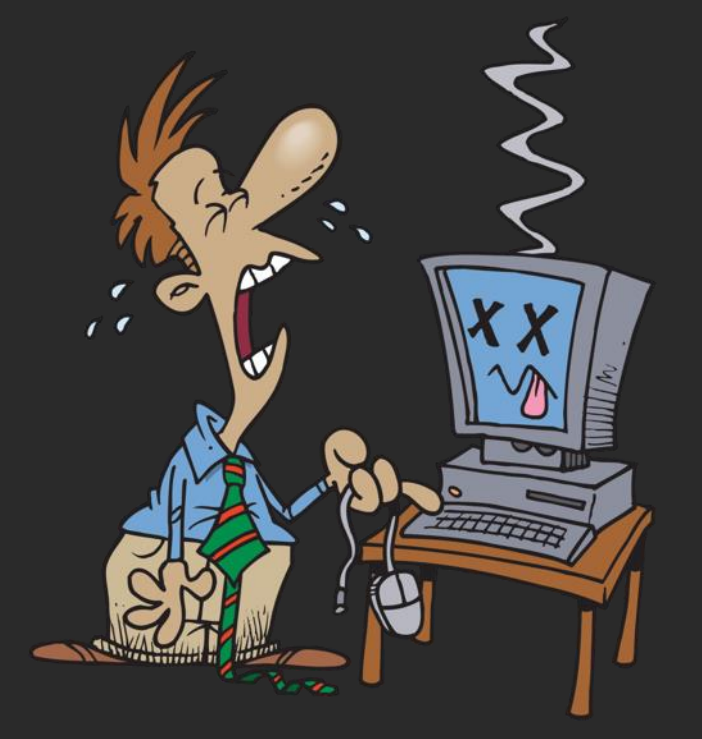

Some problems can be solved **efficiently**, Others, like the factorization, require too much time/memory

### Difficult problems

### Many security and cryptography protocols rely on the fact that codes cannot be cracked in a short time by an adversary.

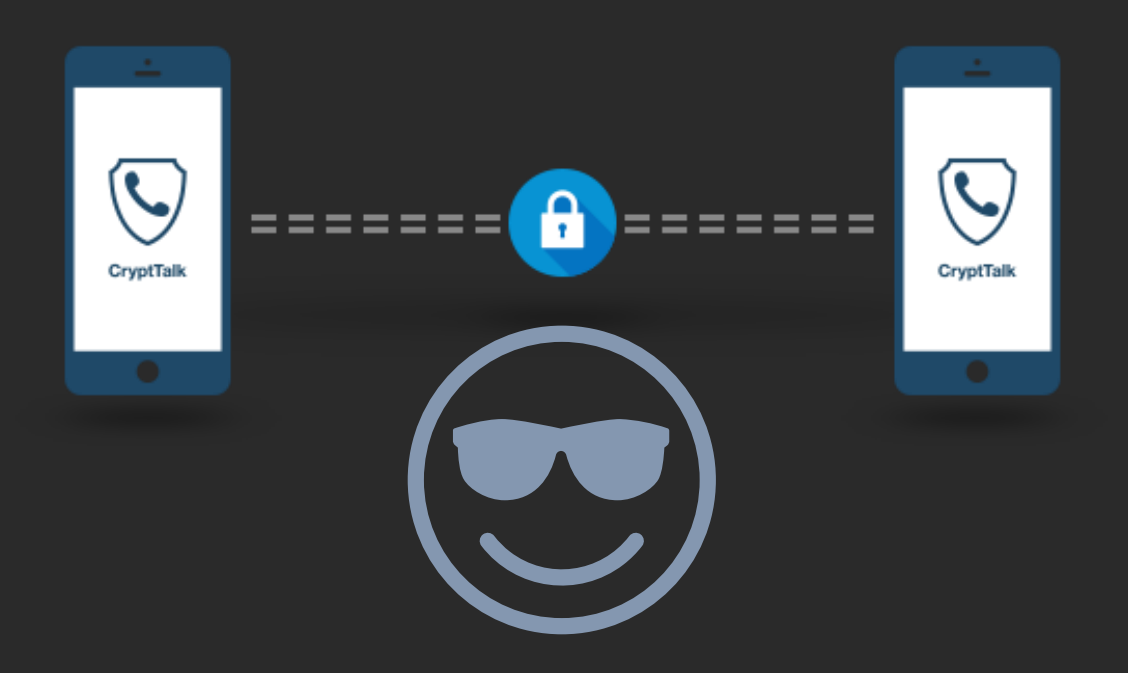

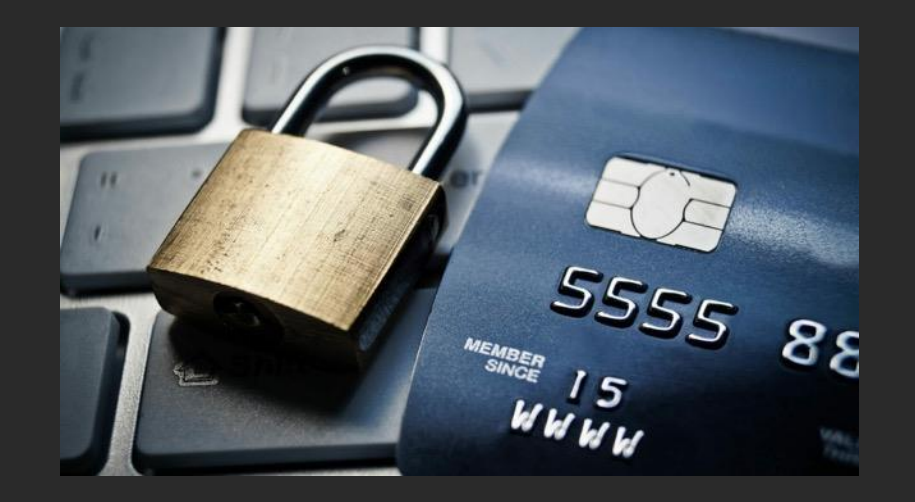

### Quantum bit

We can use quantum states for our computation.

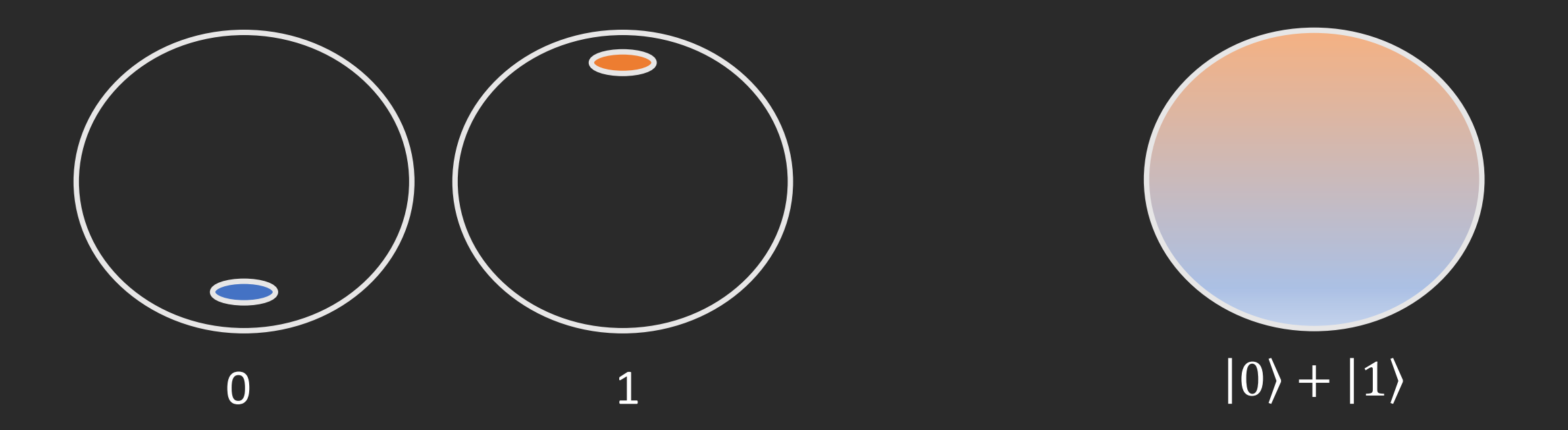

Using quantum bits enables more efficient computation.

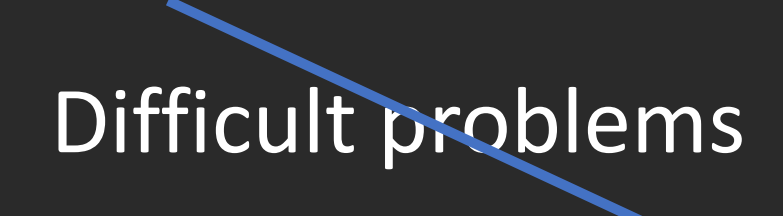

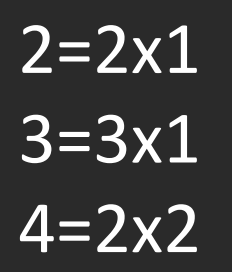

.

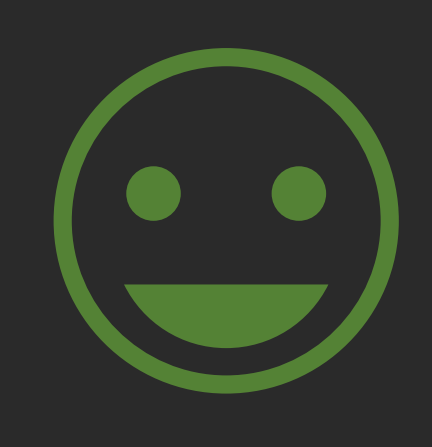

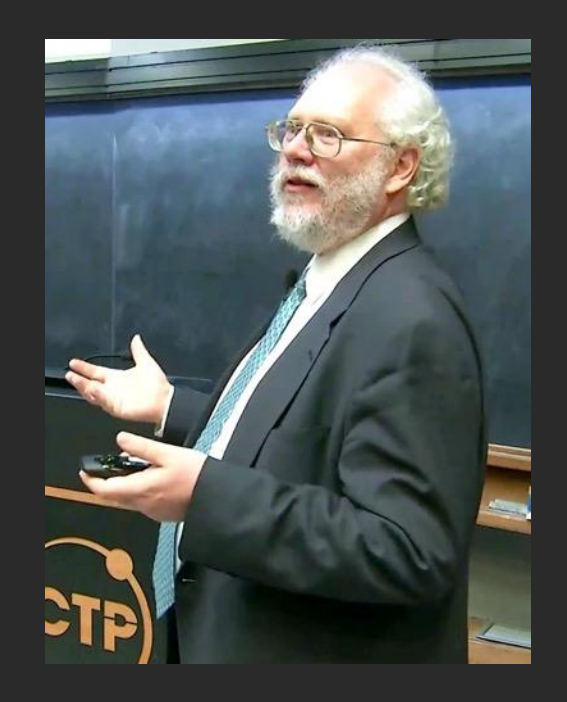

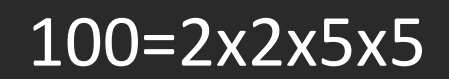

Peter Shor(1954)

A quantum computer can factorize large numbers efficiently!

### Latest news

Three experiments have been performed experimentally showing that quantum computers are more powerful than classical ones

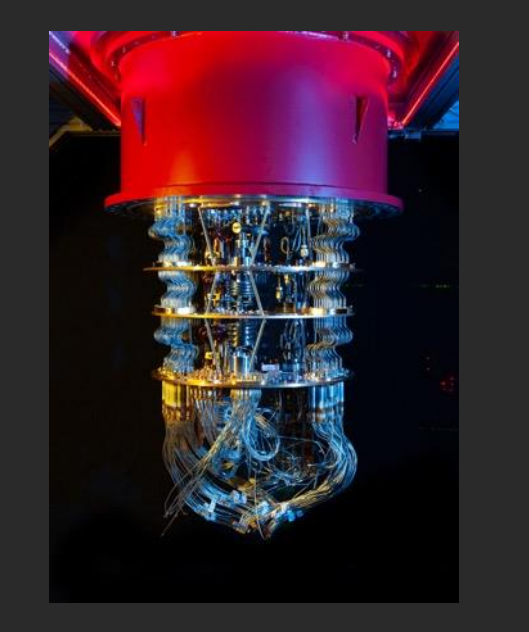

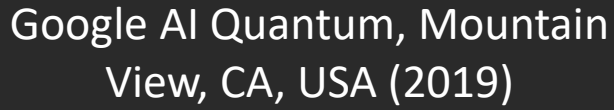

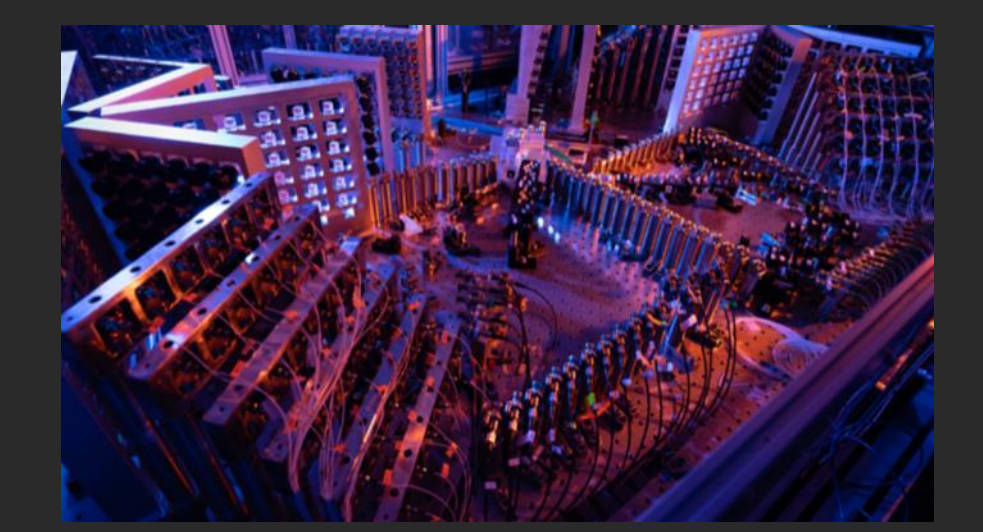

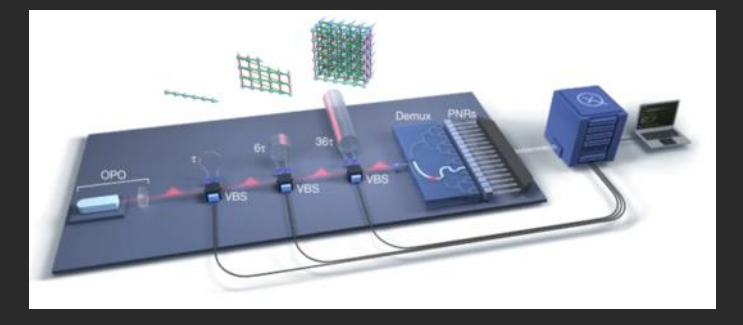

University of science and technology of China, Hefei, Anhui (2020)

Xanadu, Toronto, ON, Canada (2022)

### How can we realize and manipulate qubits?

We can create quantum states through photons

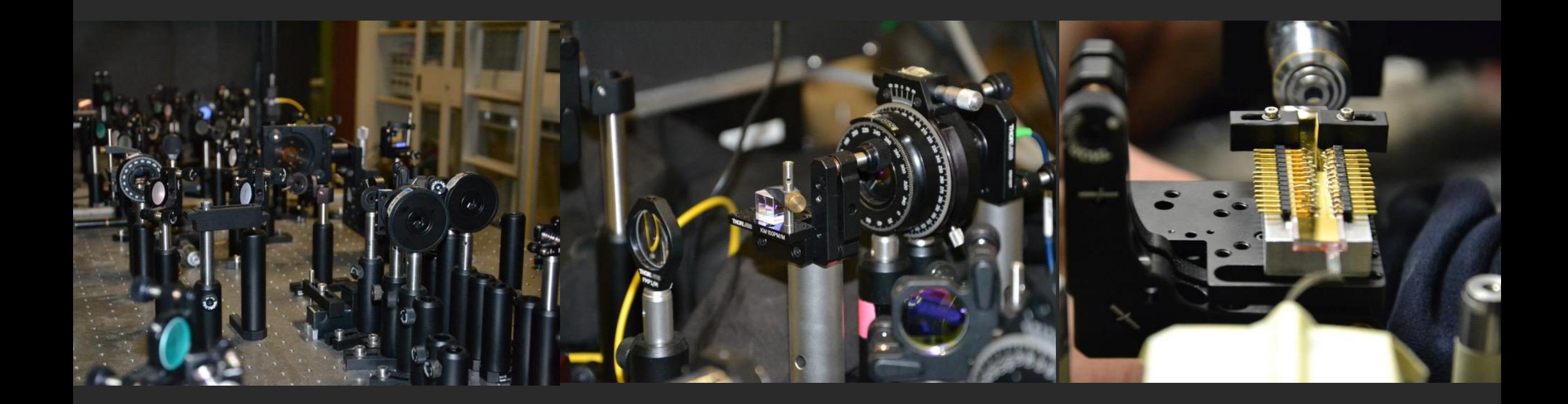

### Possible information encodings

#### Polarization **Provident Contract Contract Contract Contract Contract Contract Contract Contract Contract Contract Contract Contract Contract Contract Contract Contract Contract Contract Contract Contract Contract Contract**

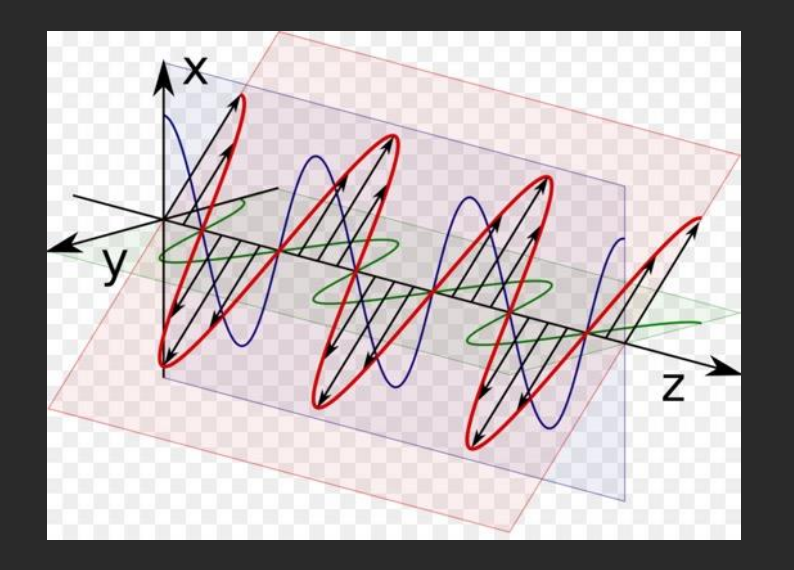

|0⟩ and |1⟩ are orthogonal polarization states

|0⟩ |1⟩

#### |0⟩ and |1⟩ are different paths taken by photons

• They are easy to manipulate (high fidelity gates)

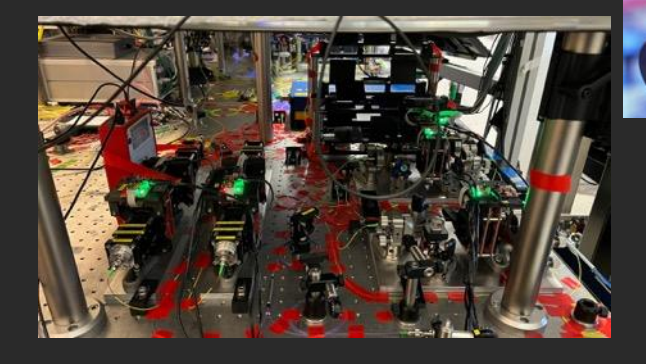

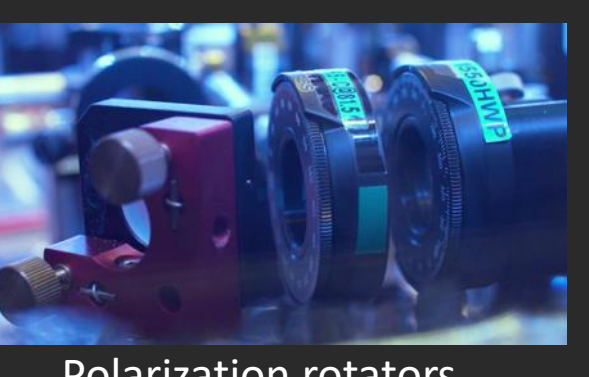

Polarization rotators

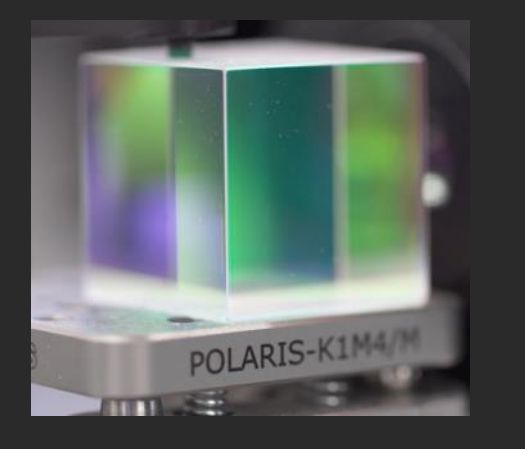

Projective measurement

Tunable circuits

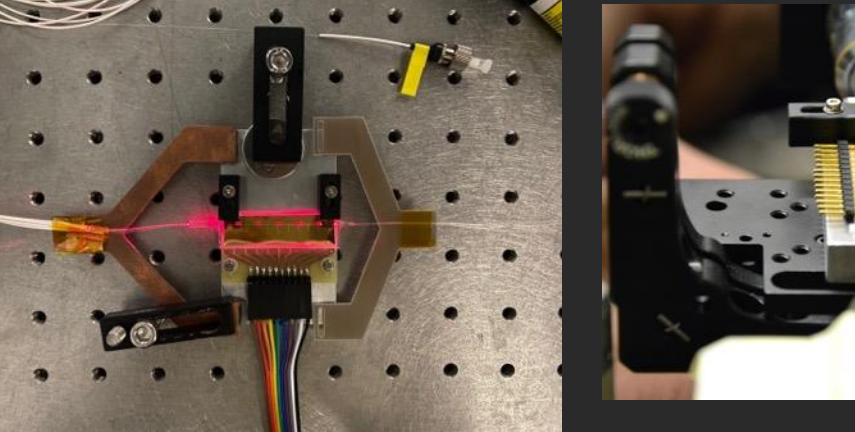

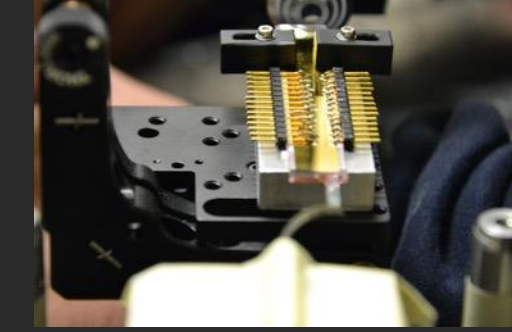

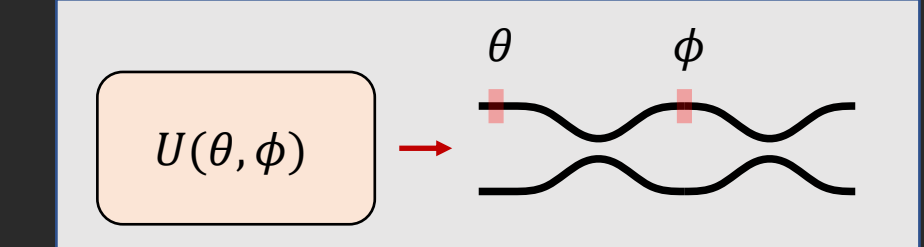

Measurement building block

• Easy to generate

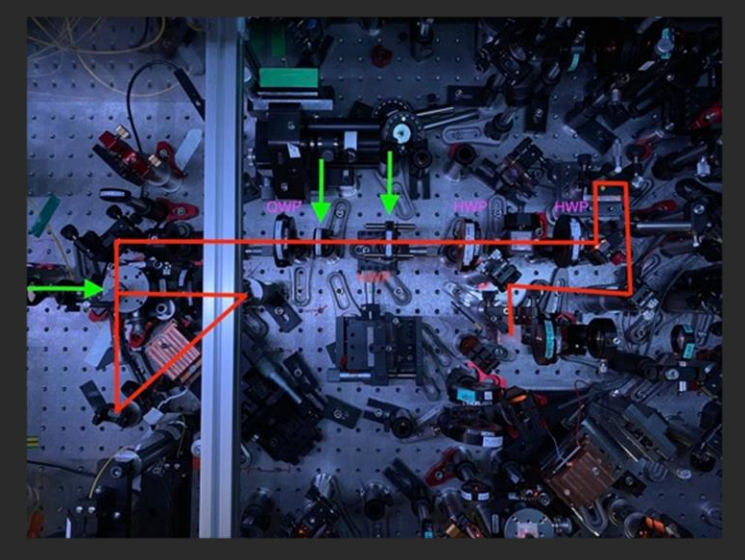

#### Spontaneous Parametric Down-Conversion

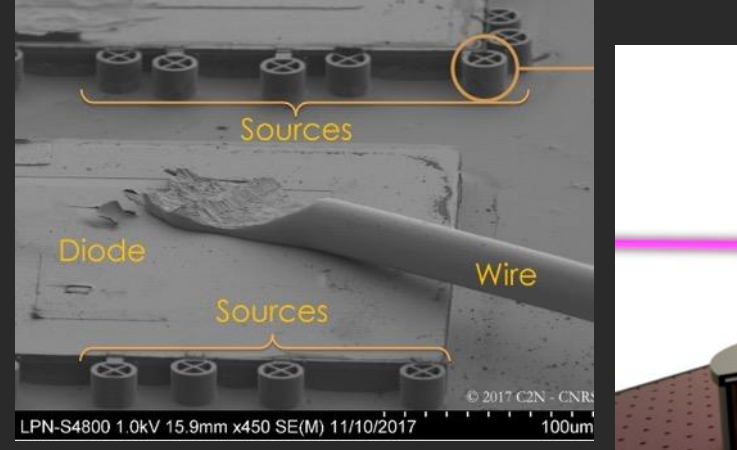

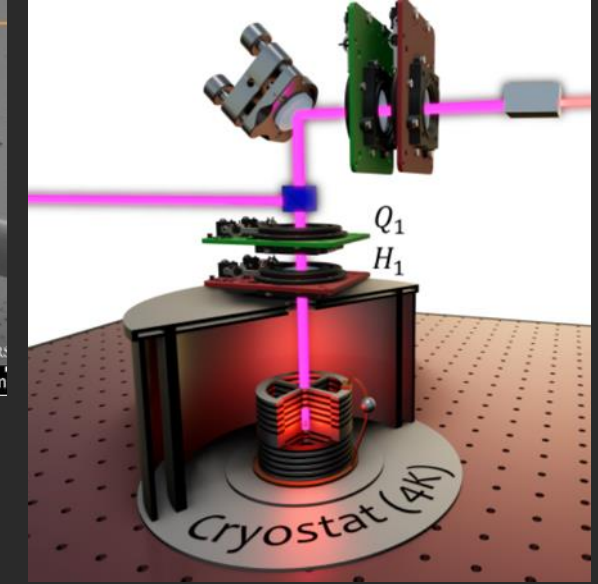

#### Quantum dots

• Easy to generate

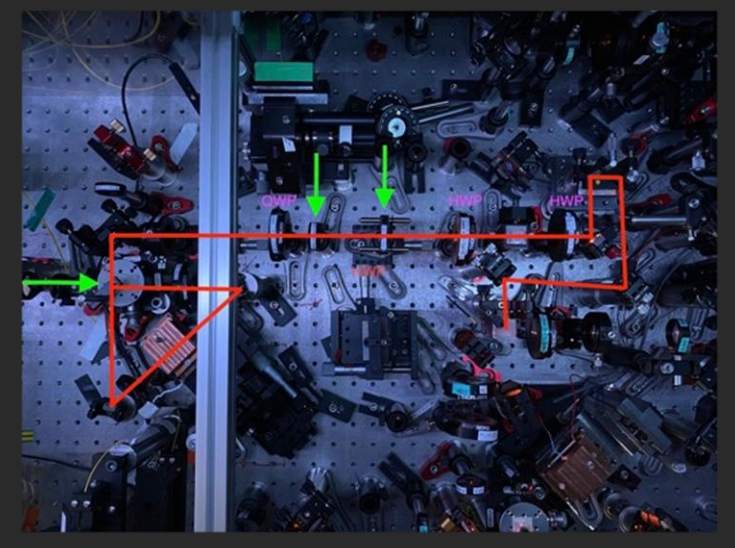

#### Spontaneous Parametric Down-Conversion

- Easy to realize
- Entangled states

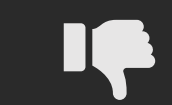

Not on demand (low rates)

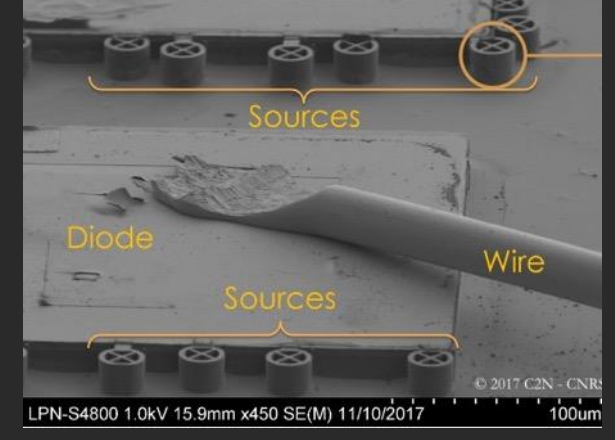

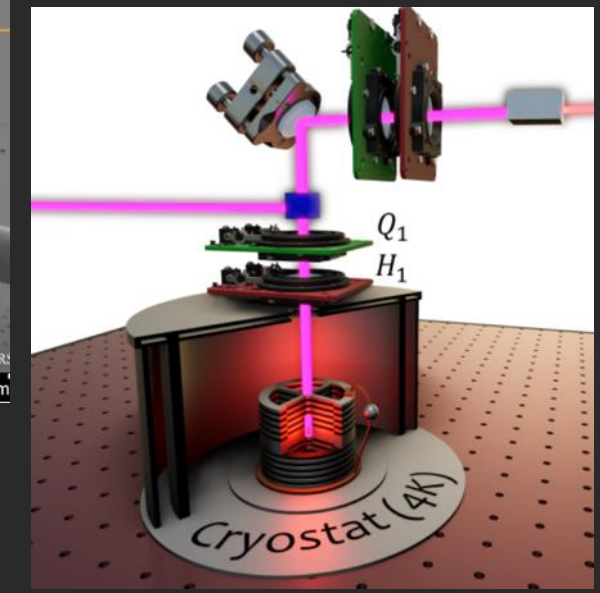

#### Quantum dots

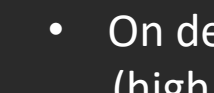

• On demand (high rates)

• Hard to generate entangled states

• Difficult to use

• Versatile

• Fast and no interaction with environment

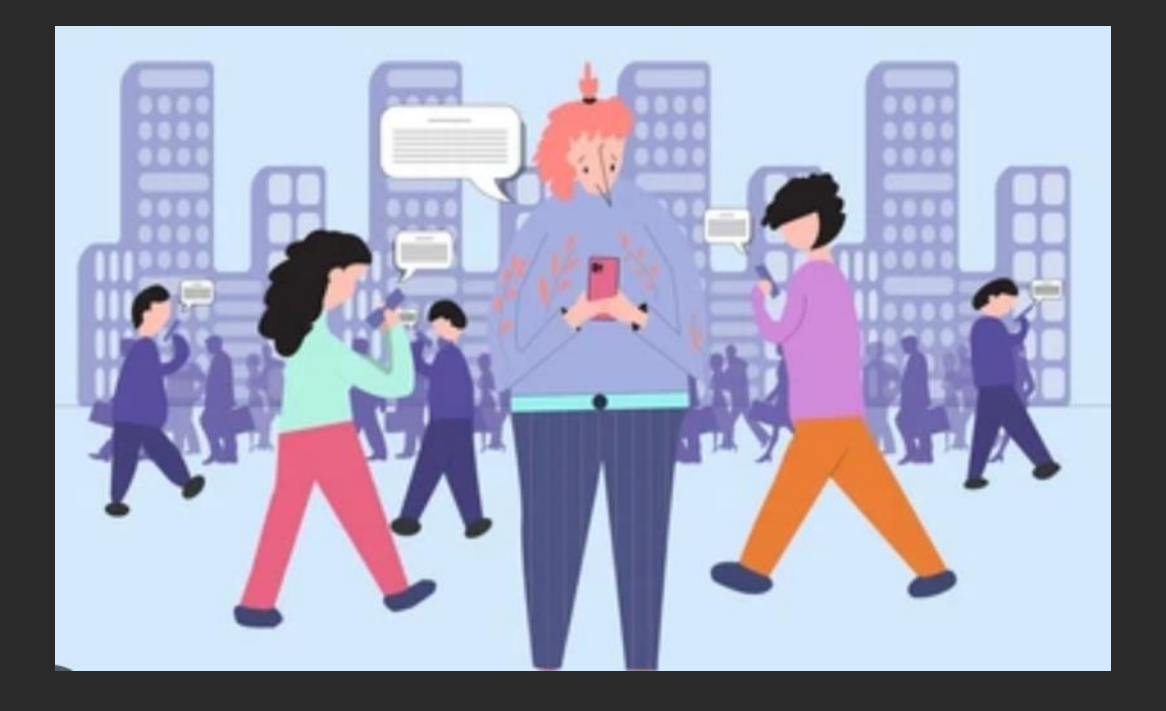

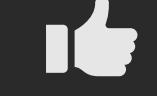

#### Low decoherence

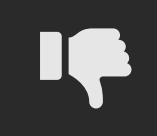

Hard to implement two-qubit gates

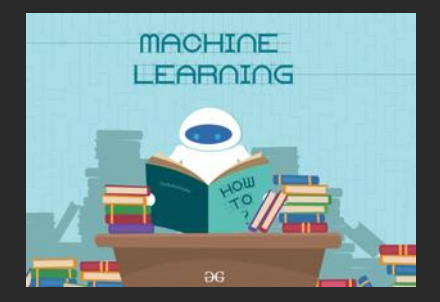

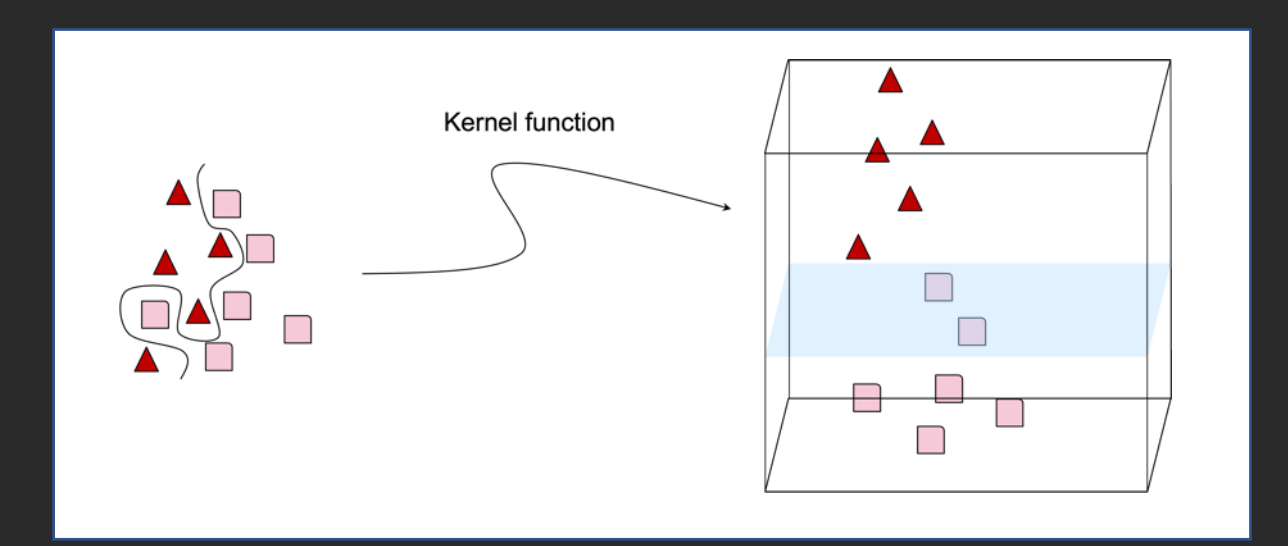

#### Kernel estimation

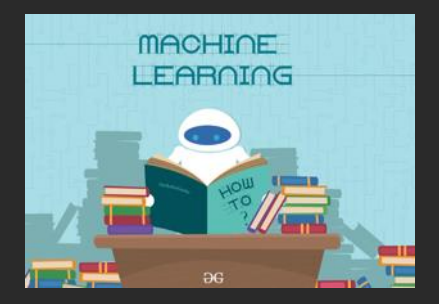

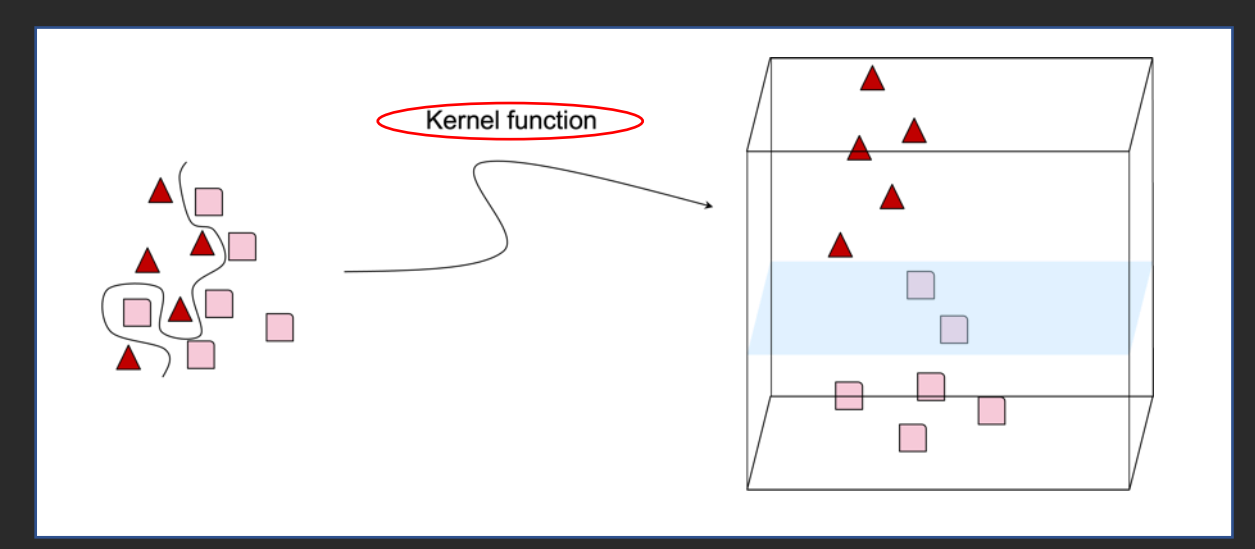

#### Kernel estimation

Implementing tbe kernel function on a photonic circuit can give higher accuracies than the classical case.

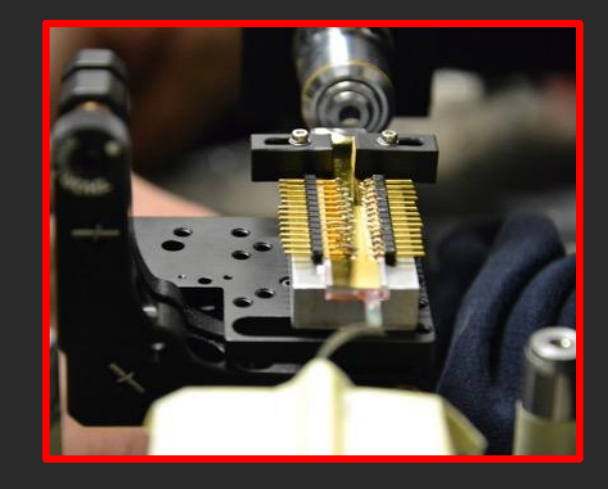

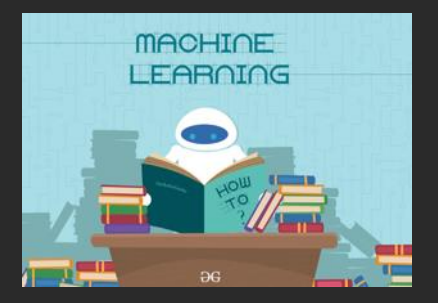

#### Machine learning models require nonlinearities for the learning process

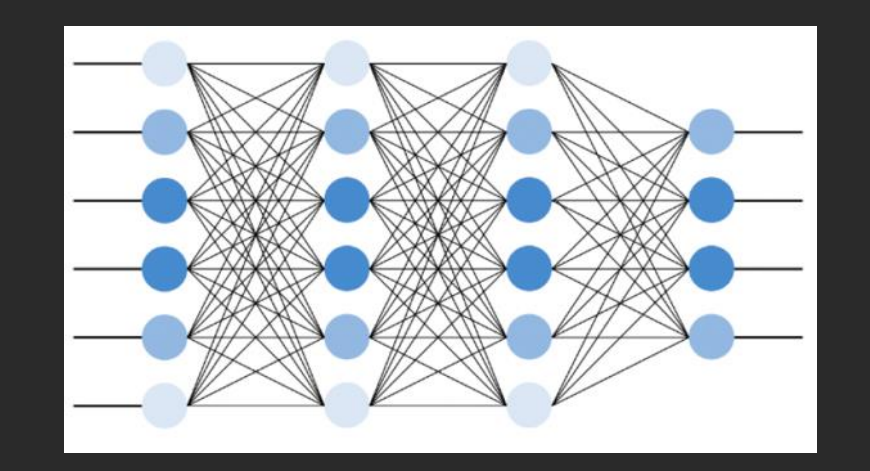

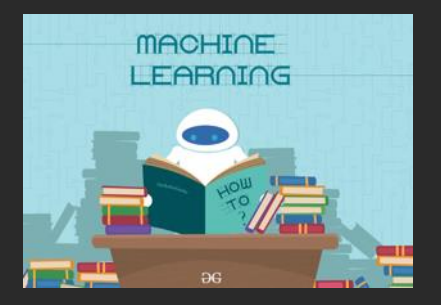

#### Memristor chip

#### Machine learning models require nonlinearities for the learning process

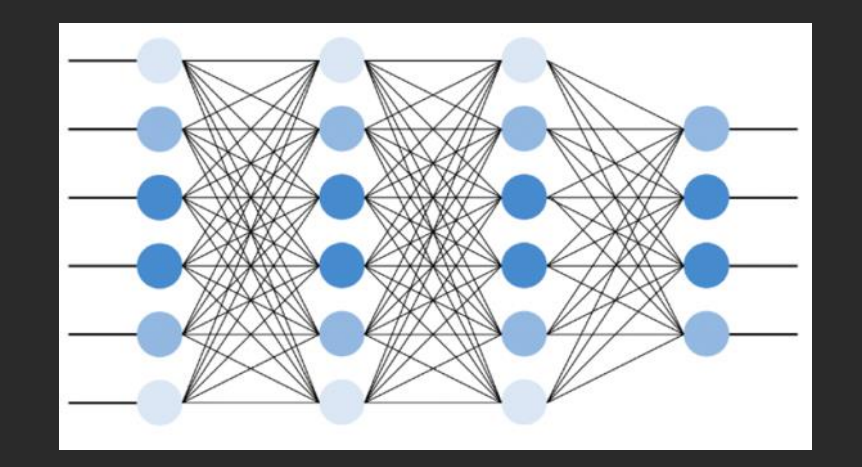

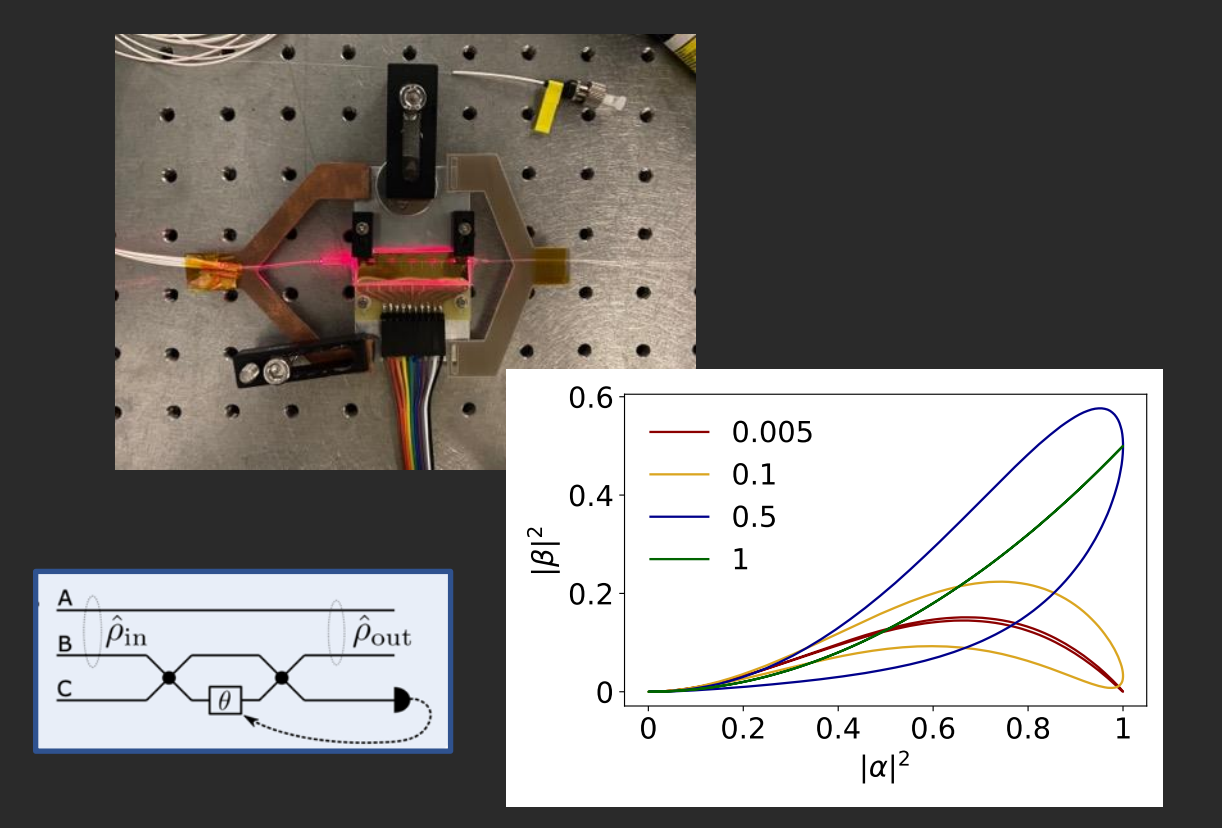

The operation of the chip conditioned on one output we get a nonlinear behaviour

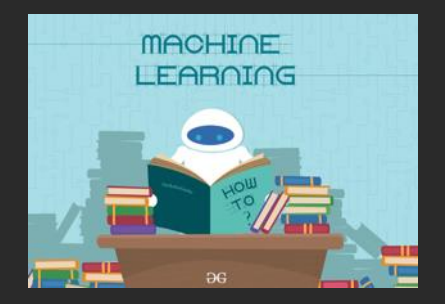

#### Reinforcement learning

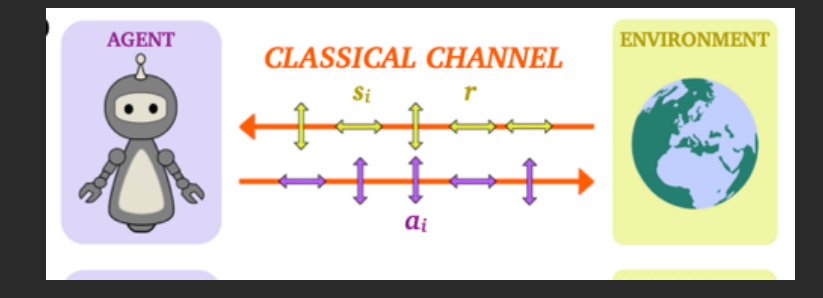

An agent learns through the interaction with the environment

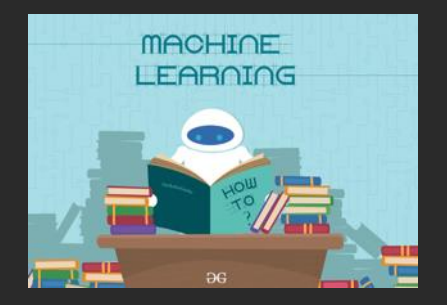

#### Reinforcement learning

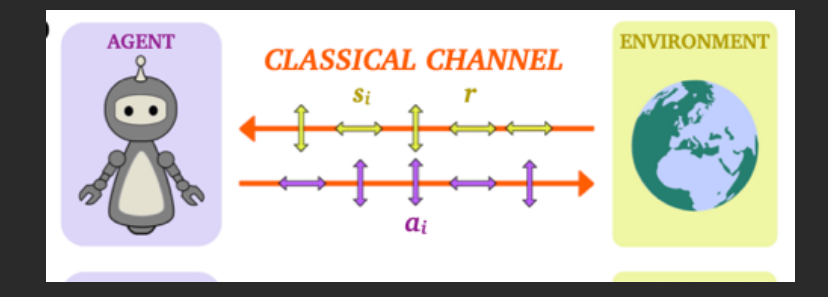

An agent learns through the interaction with the environment

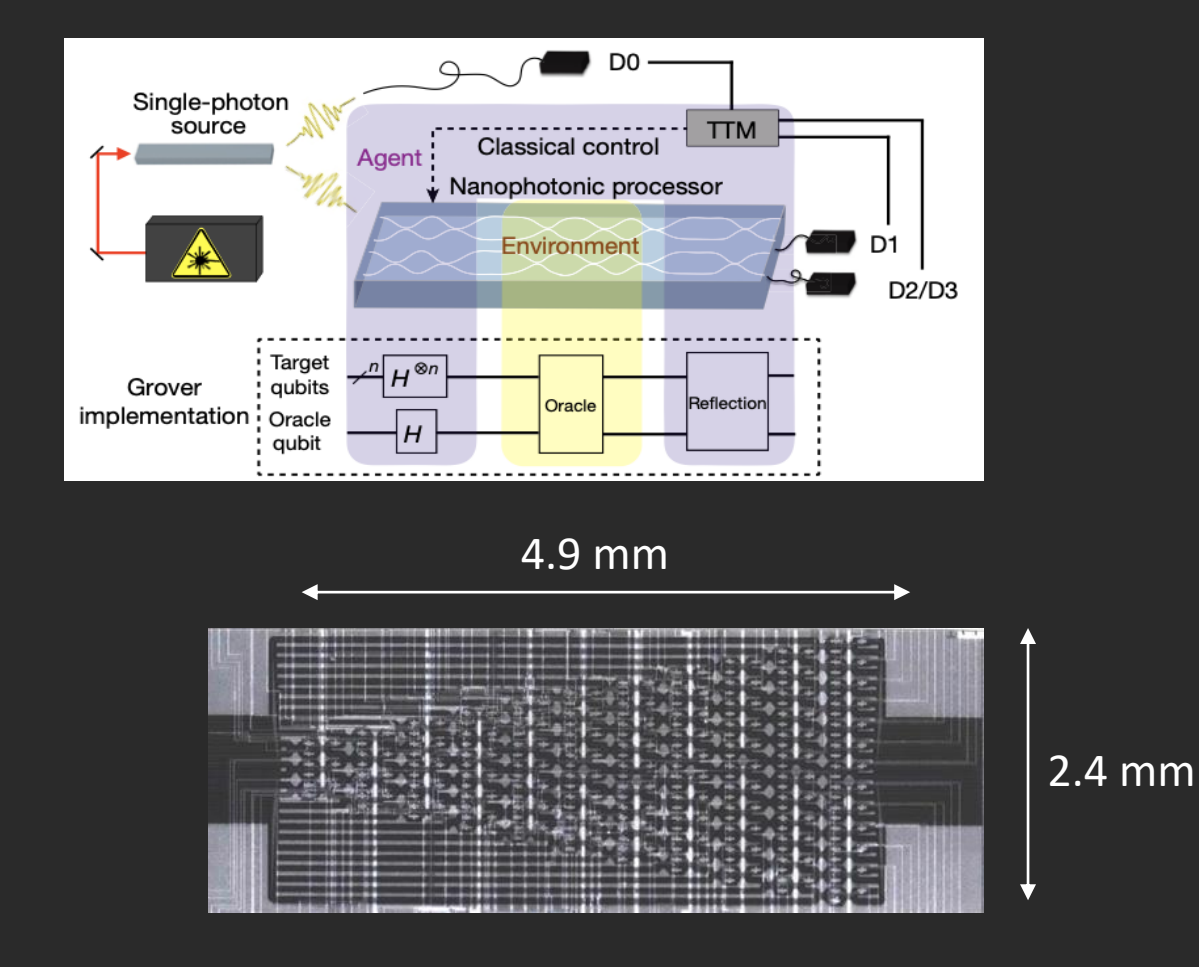

A quantum strategy guarantees a speedup in the learning

### Future developments

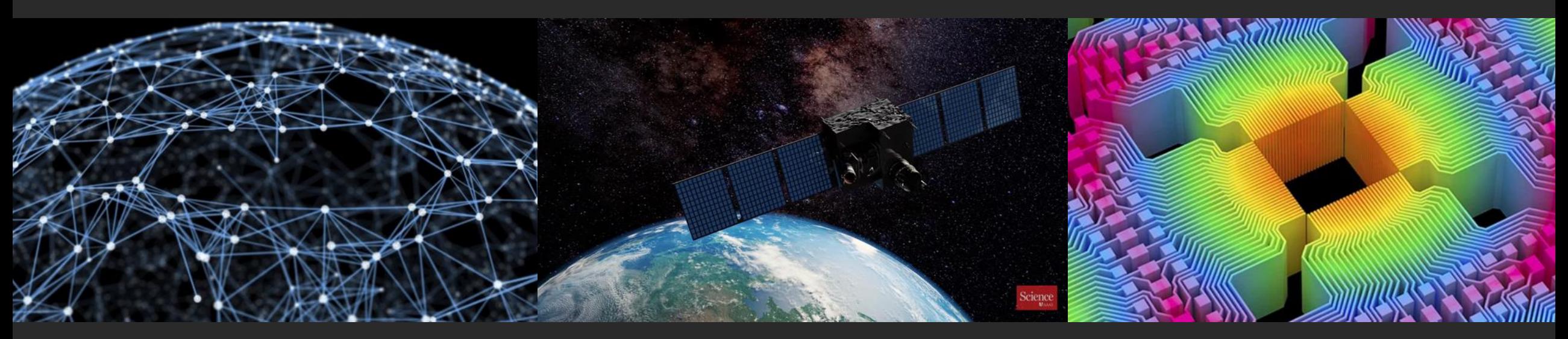

Quantum Internet Secure communication Universal quantum computer